# Яндекс

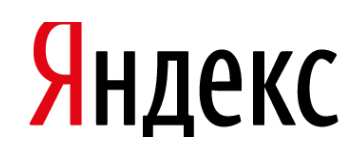

# Как получить клиентов: инструменты которые работают?

Ксения Вологина Менеджер отдела клиентского сервиса Яндекс

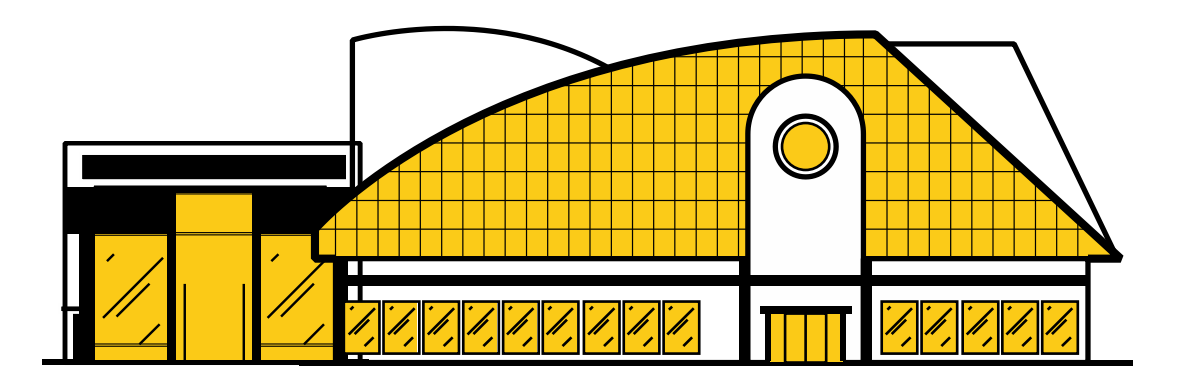

- Где моя аудитория?
- Как привести мою аудиторию на сайт?  $\sum$
- Как конвертировать посетителей в покупателей?

### Яндекс №1 по поиску в России

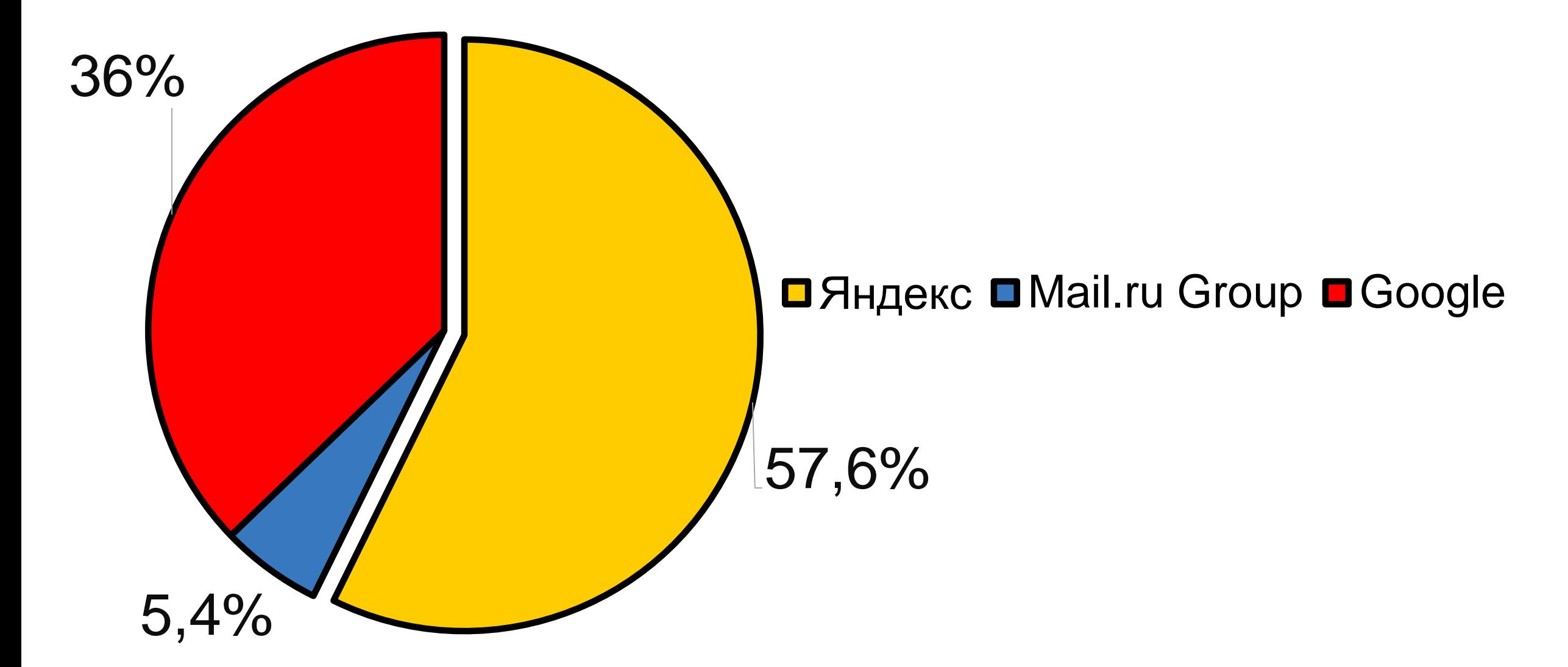

Наша аудитория сопоставима с населением Италии

### Как привлечь правильную аудиторию на сайт

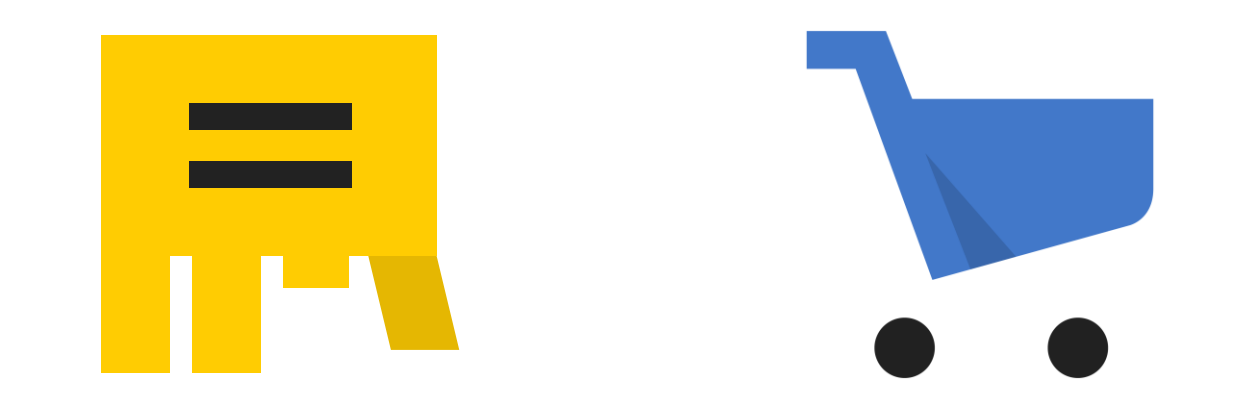

# Какие задачи решают на Яндекс.Маркете

**1% 18% 39% 44% 45% 55%** Другое Выбираете / ищете обычный магазин для покупки оффлайн Ищете отзывы покупателей об определенном Интернет-магазине Выбираете Интернет-магазин для покупки Выбираете товар в категории для покупки (по характеристикам, сравниваете … Ищете точное описание товара (характеристики, фотографии) Ищете отзывы покупателей об определенном товаре Выясняете примерную стоимость товара

**65%**

**71%**

# Из Поиска в Маркет

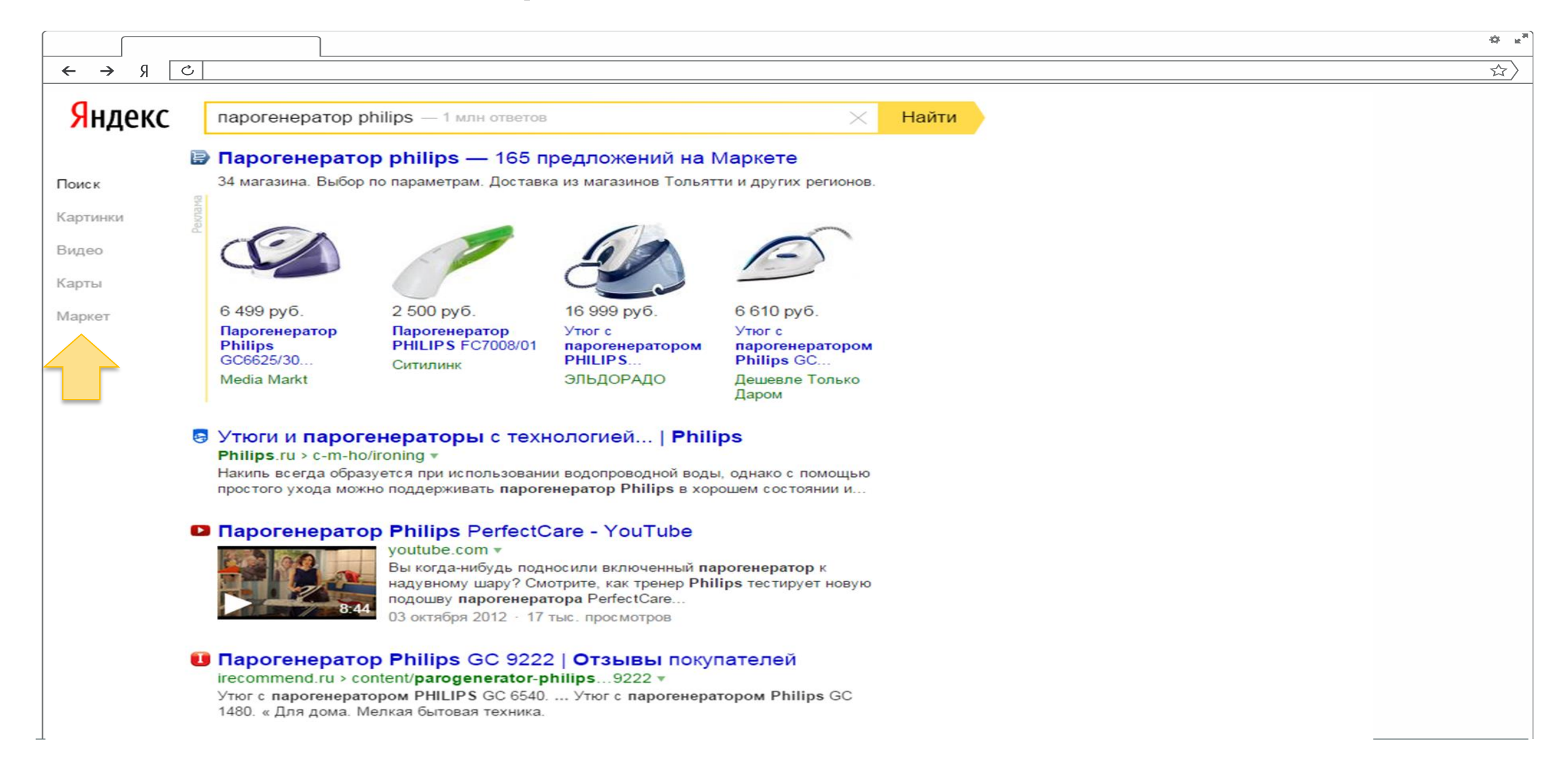

# Из Поиска в Маркет

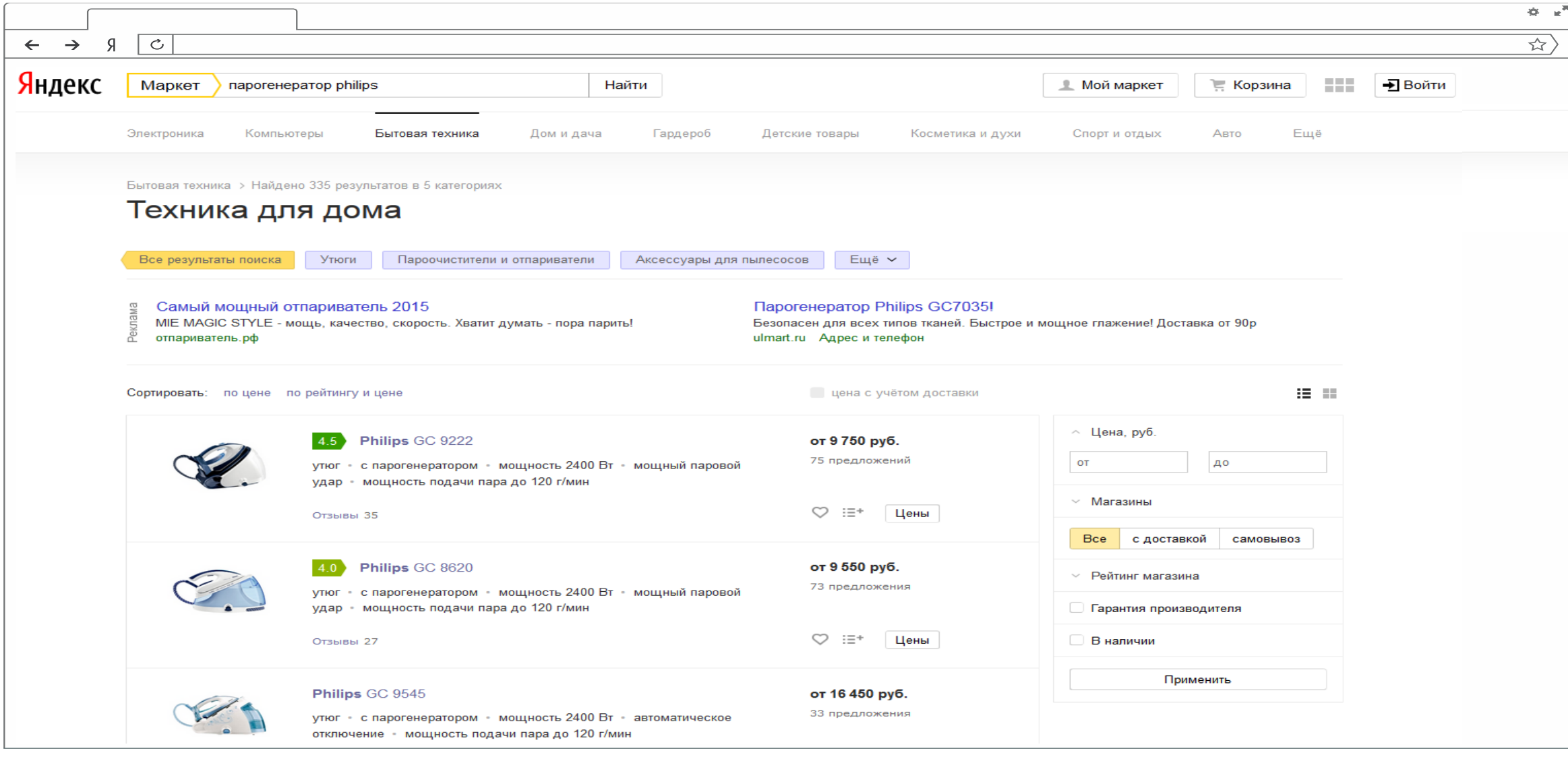

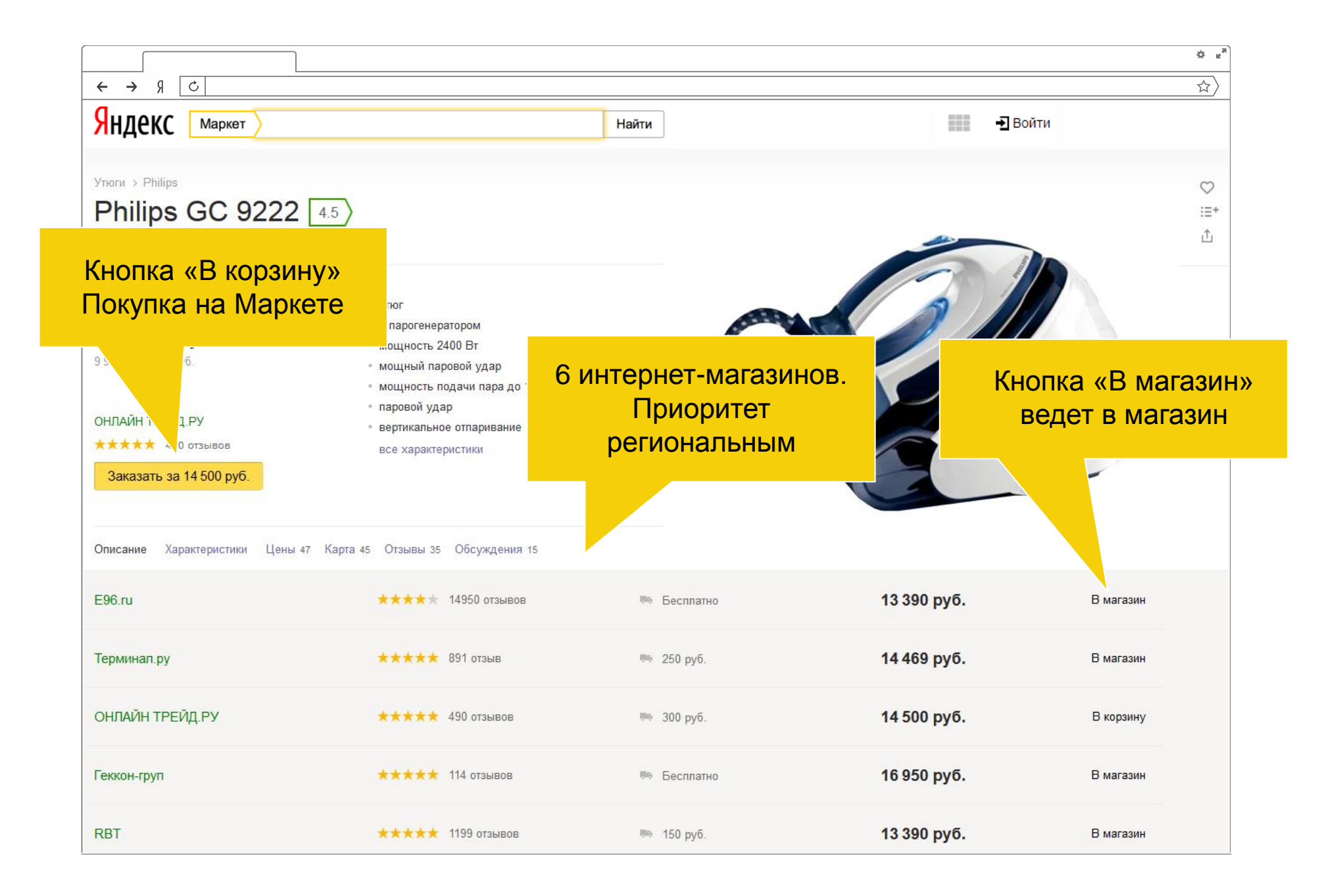

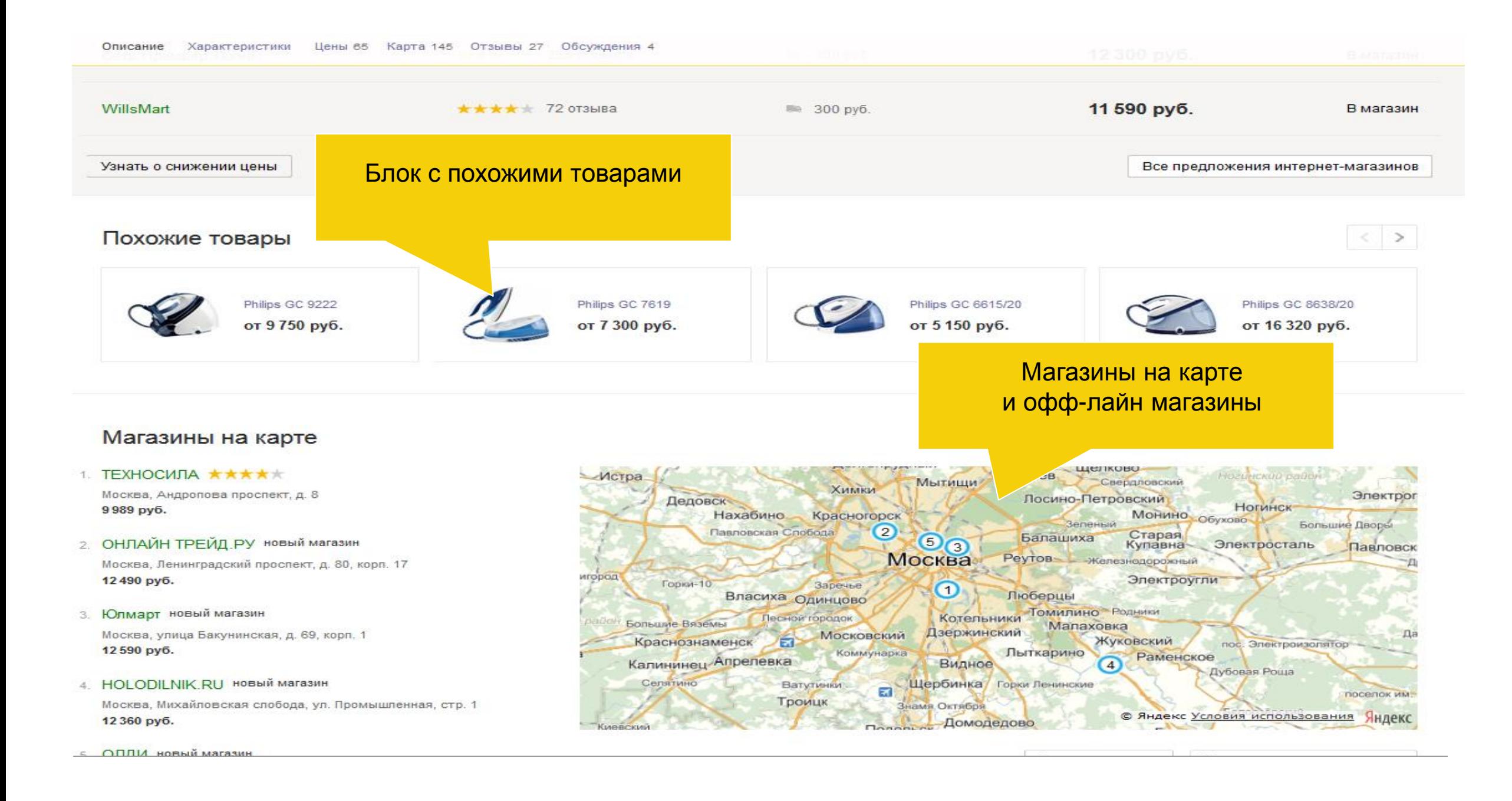

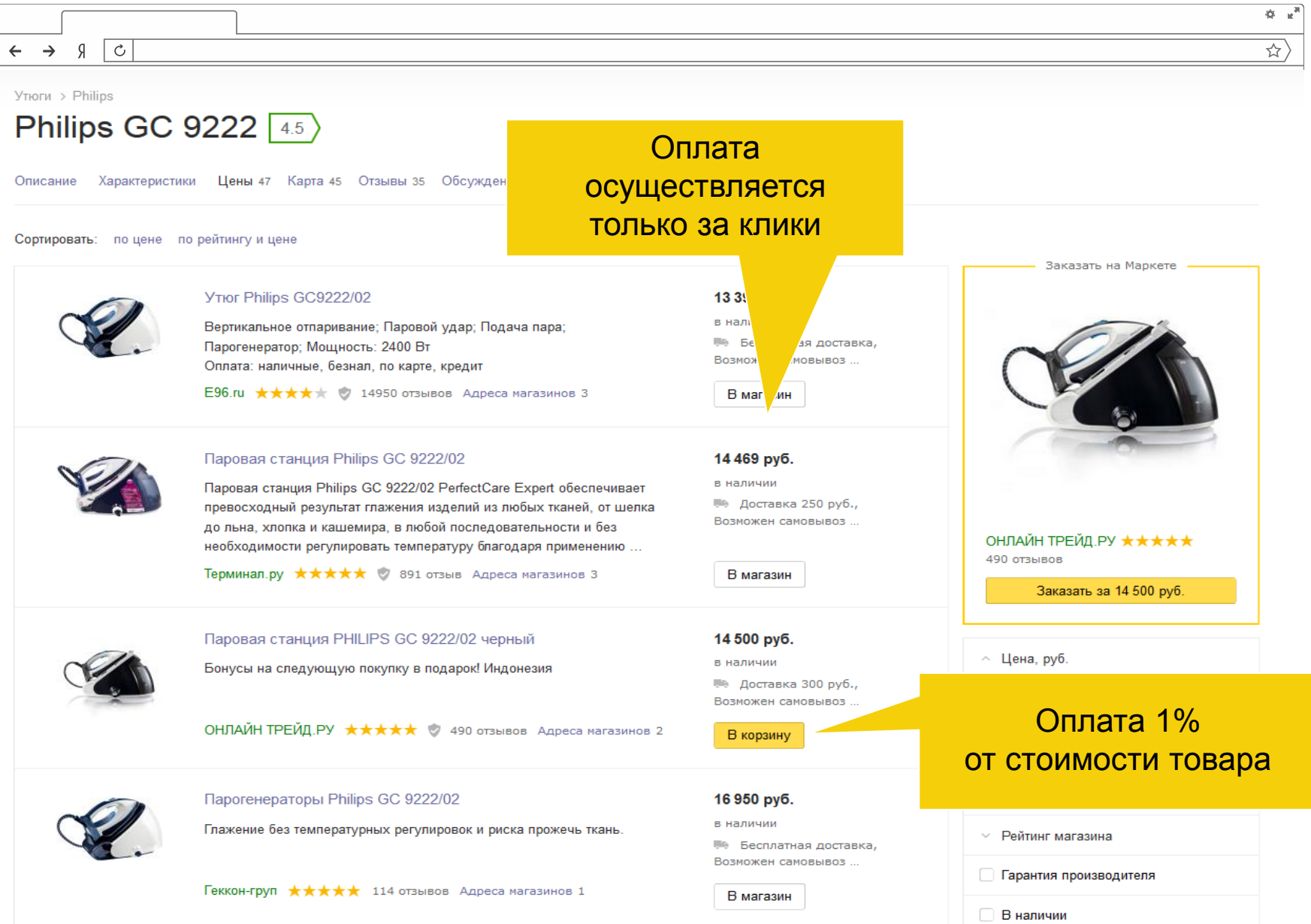

### Отзывы о магазине

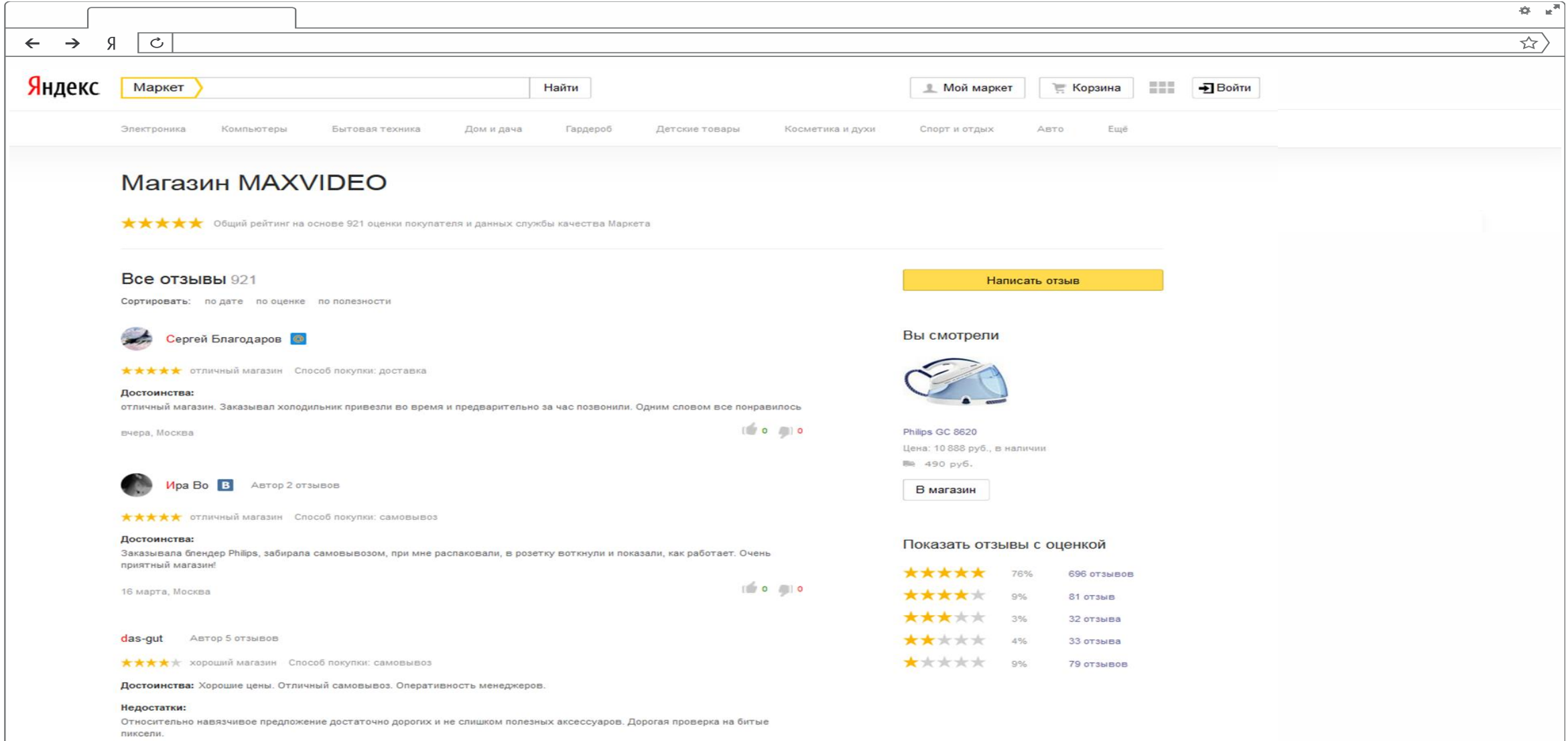

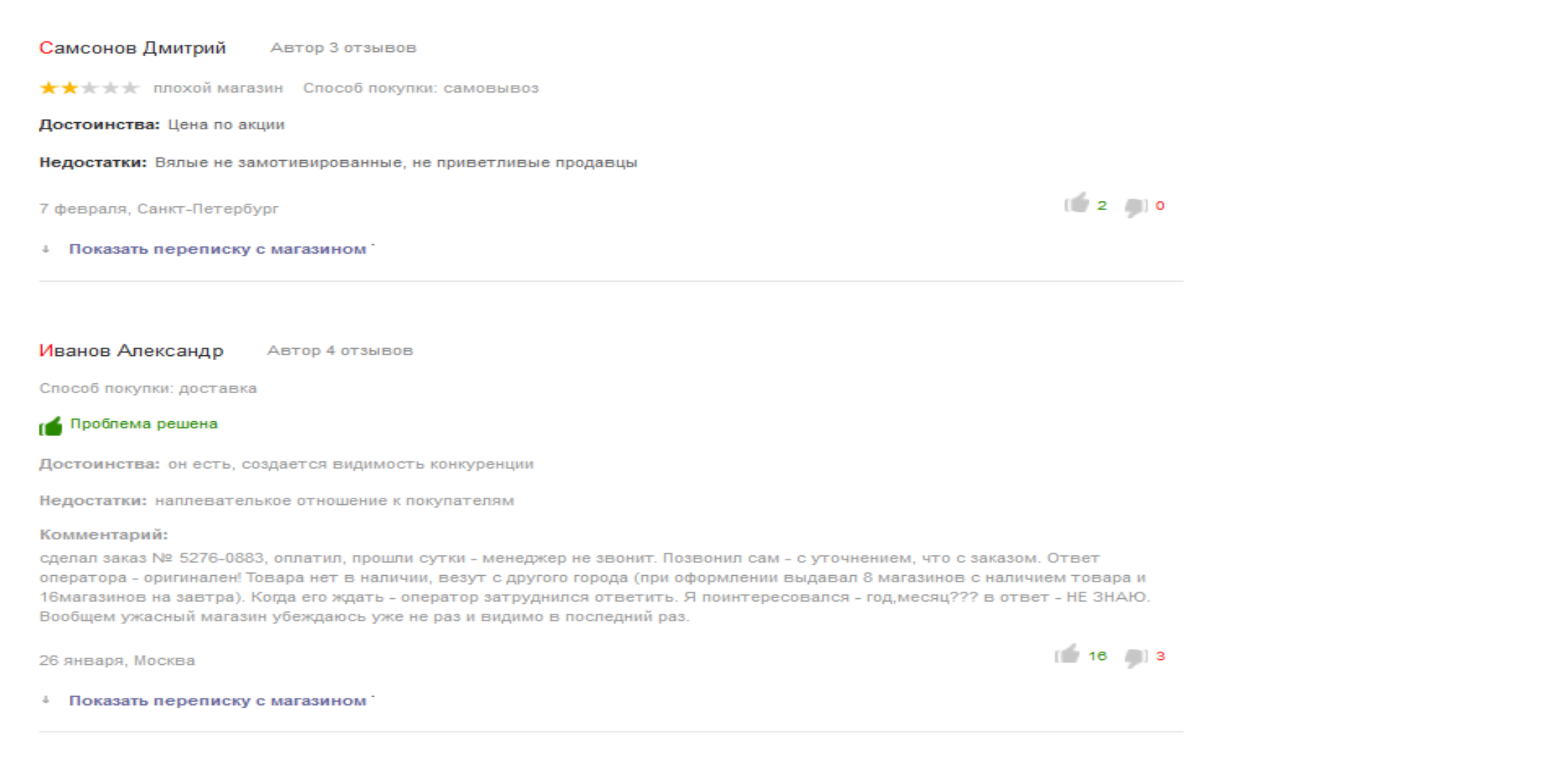

# Как добиться успеха в Маркете?

- Используйте все возможности YML.
- Используйте карточки модели, чтобы получить максимум кликов.
- Повышайте рейтинг магазина. Отвечайте на отзывы. (не только отрицательные, но и на положительные).
- Управляйте ставками для продвижения своих товаров.
- Участвуйте в программе «Покупка на Маркете».

# Как разместиться?

### **Шаг 1:**

– Зарегистрировать магазин на Маркете.

### **Шаг 2:**

– Выгрузить данные YML для магазина. Указать в xml параметры магазина: http://help.yandex.ru/partnermarket/yml/about-yml.xml

### **Шаг 3:**

– Модерация (проверьте время доставки и наличие товаров).

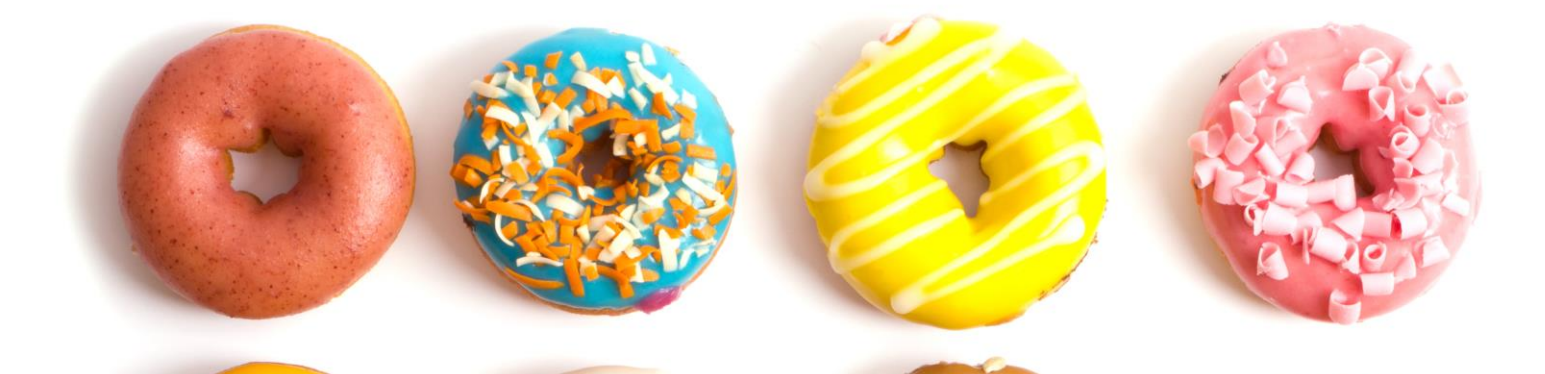

# Вы на Маркете!

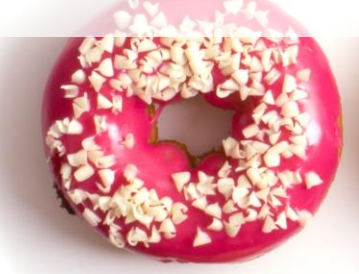

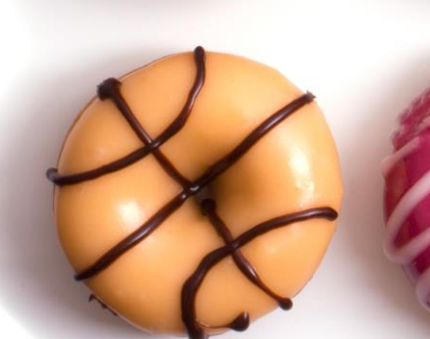

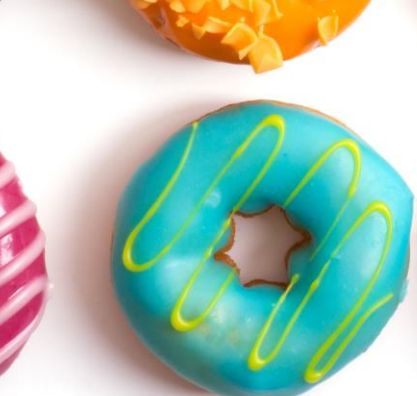

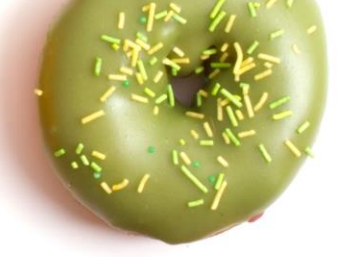

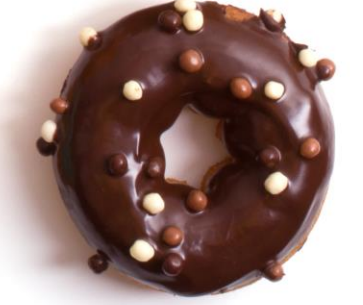

# Яндекс.Директ — генератор продаж для вашего бизнеса

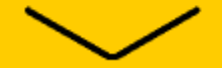

# Объявления на поиске Яндекса

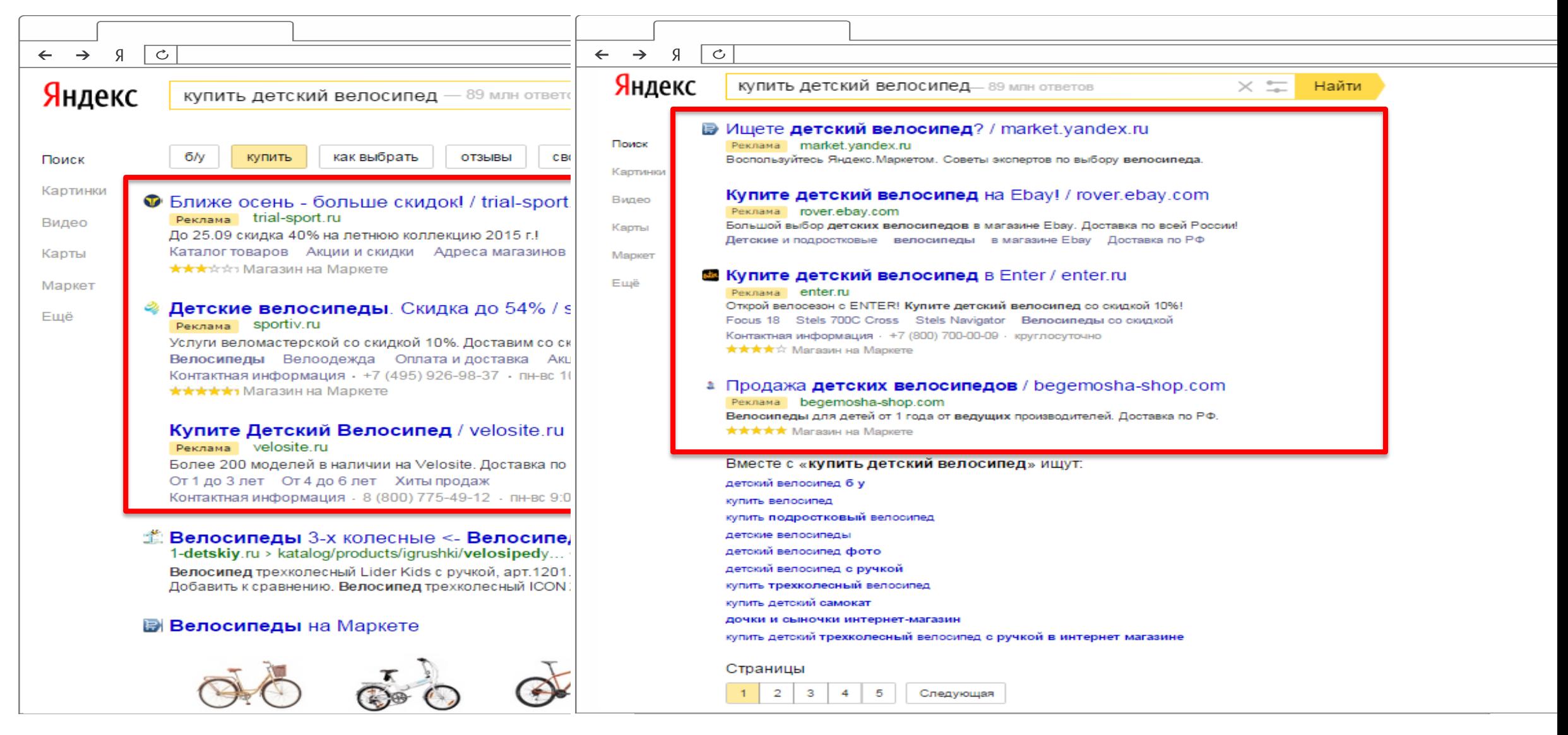

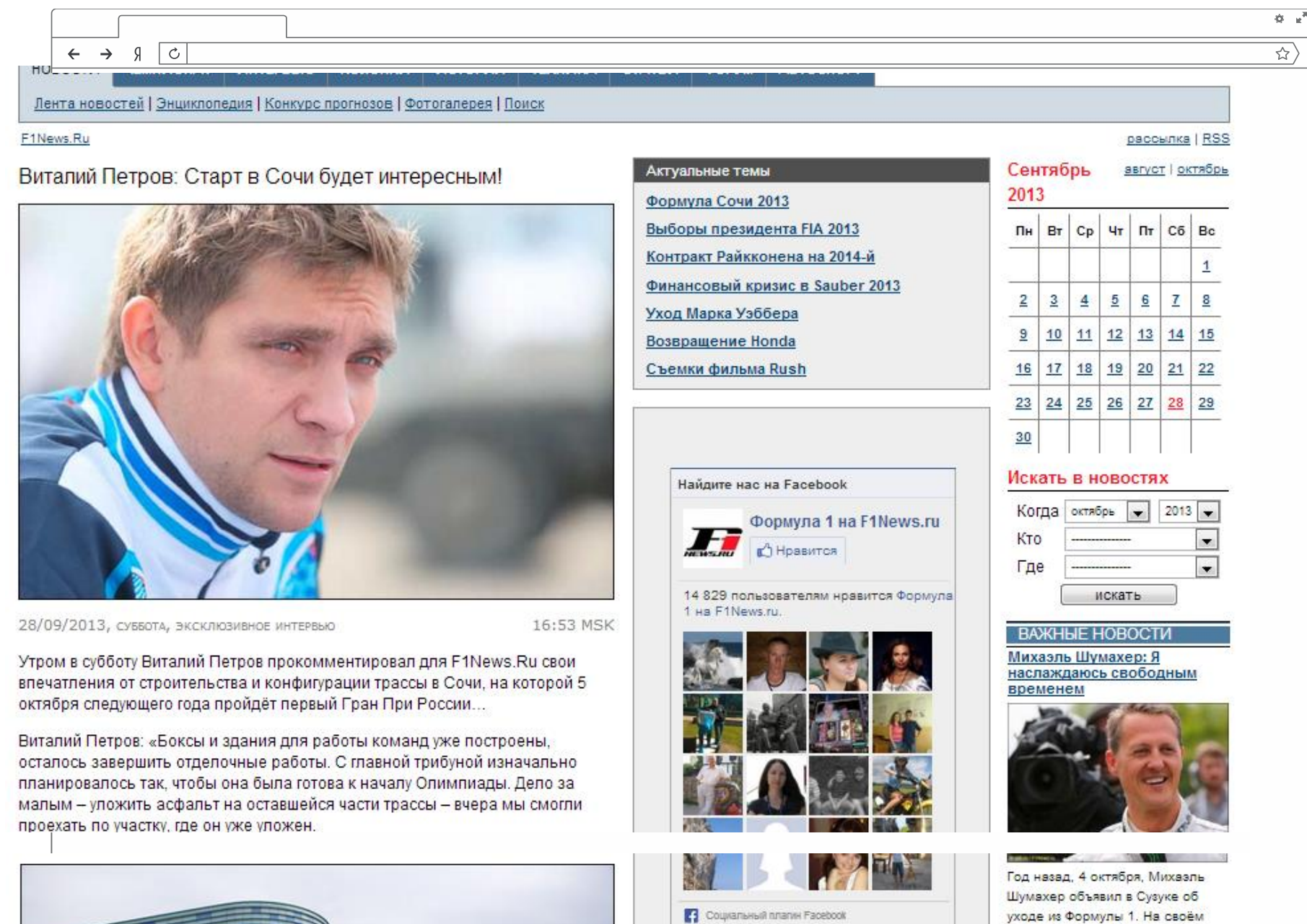

официальном сайте немец рассказал о сегодняшней

**SALAMATA** 

# Новый формат изображений на РСЯ:

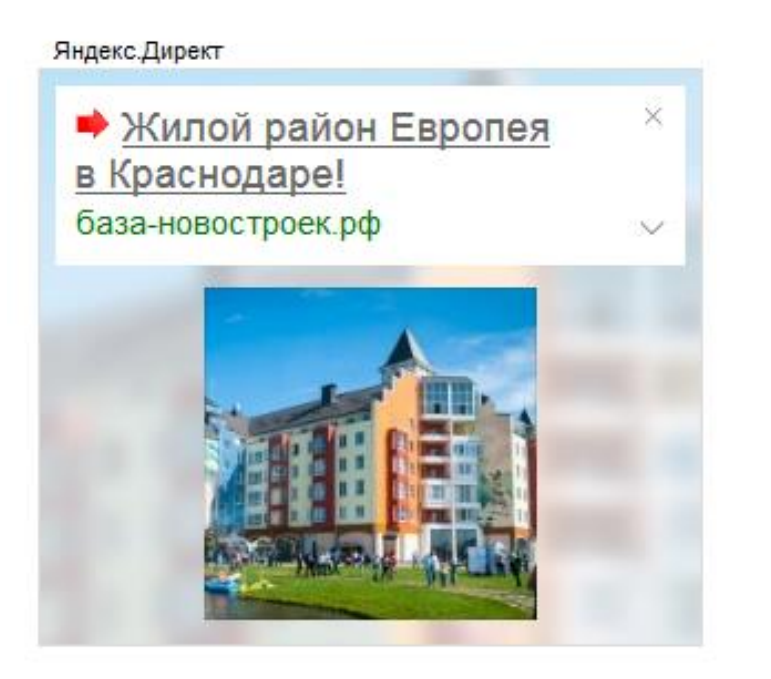

#### Яндекс.Директ

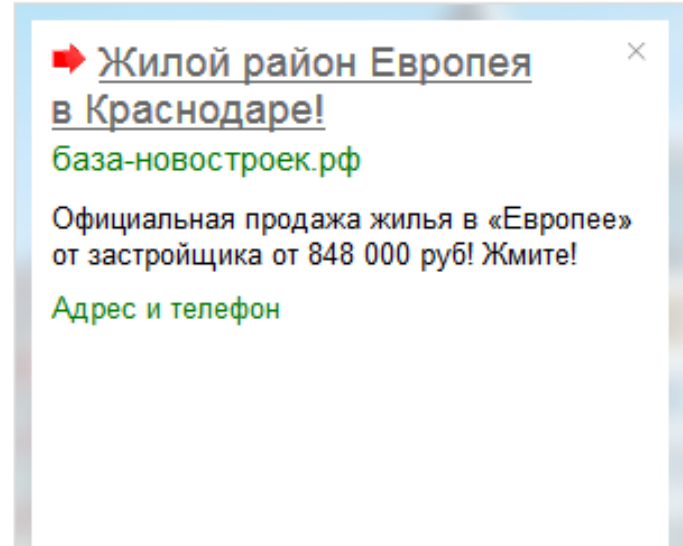

# РСЯ сегодня. Цифры и факты

- Более 1 млрд. подтверждённых показов объявлений в сутки
- Суточная аудитория более 30 млн человек
- Десятки тысяч сайтов
- Каждая четвертая конверсия в Директе

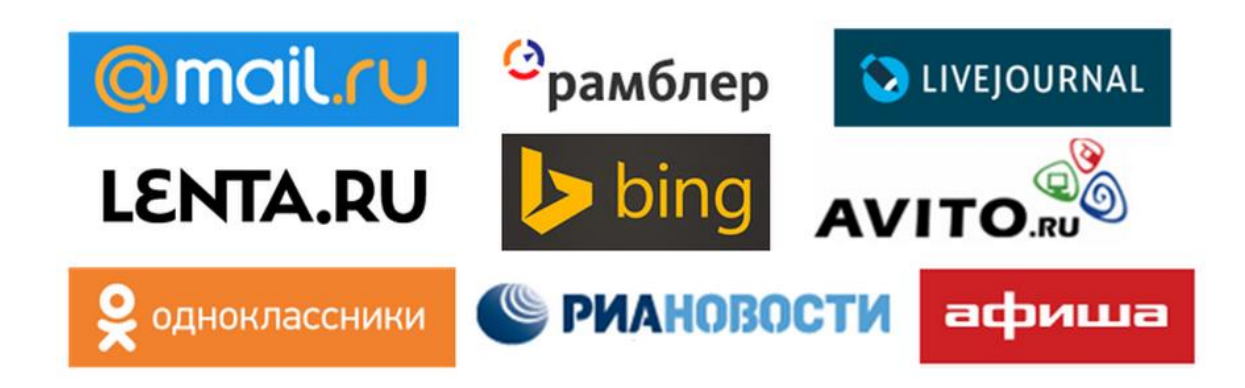

### Платите только за тех, кому вы нужны

От вашего бюджета зависит только охват

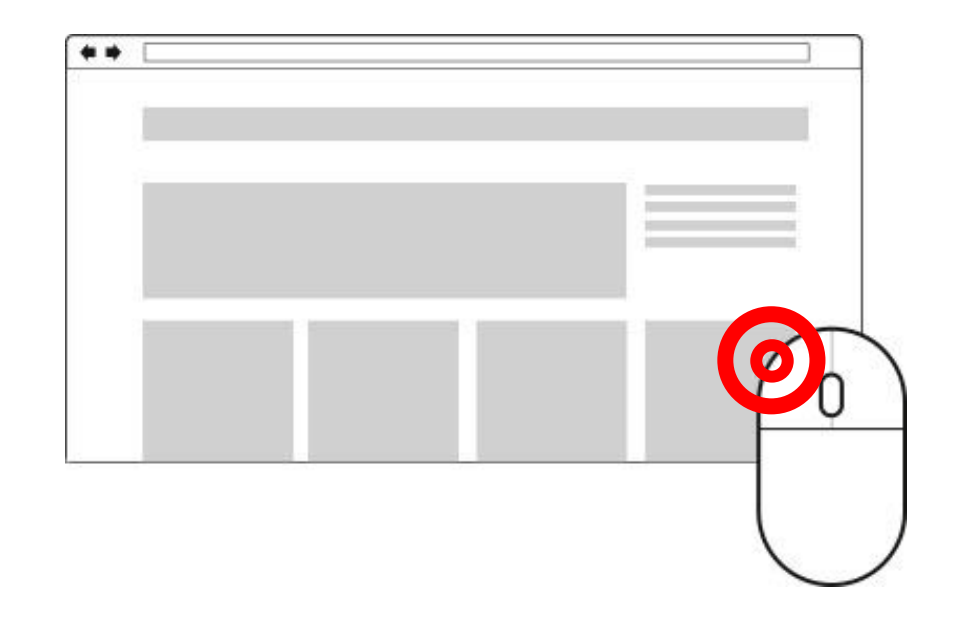

Чем выше CTR, тем ниже стоимость клика

# Как добиться успеха в Директе?

- Побор целевых ключевых запросов.
- Создание привлекательных текстов объявлений
- Использование дополнительных настроек Директа.
- Использование ретаргетинга.
- Создание рекламных объявления для мобильных.

# Подбираем ключевые запросы

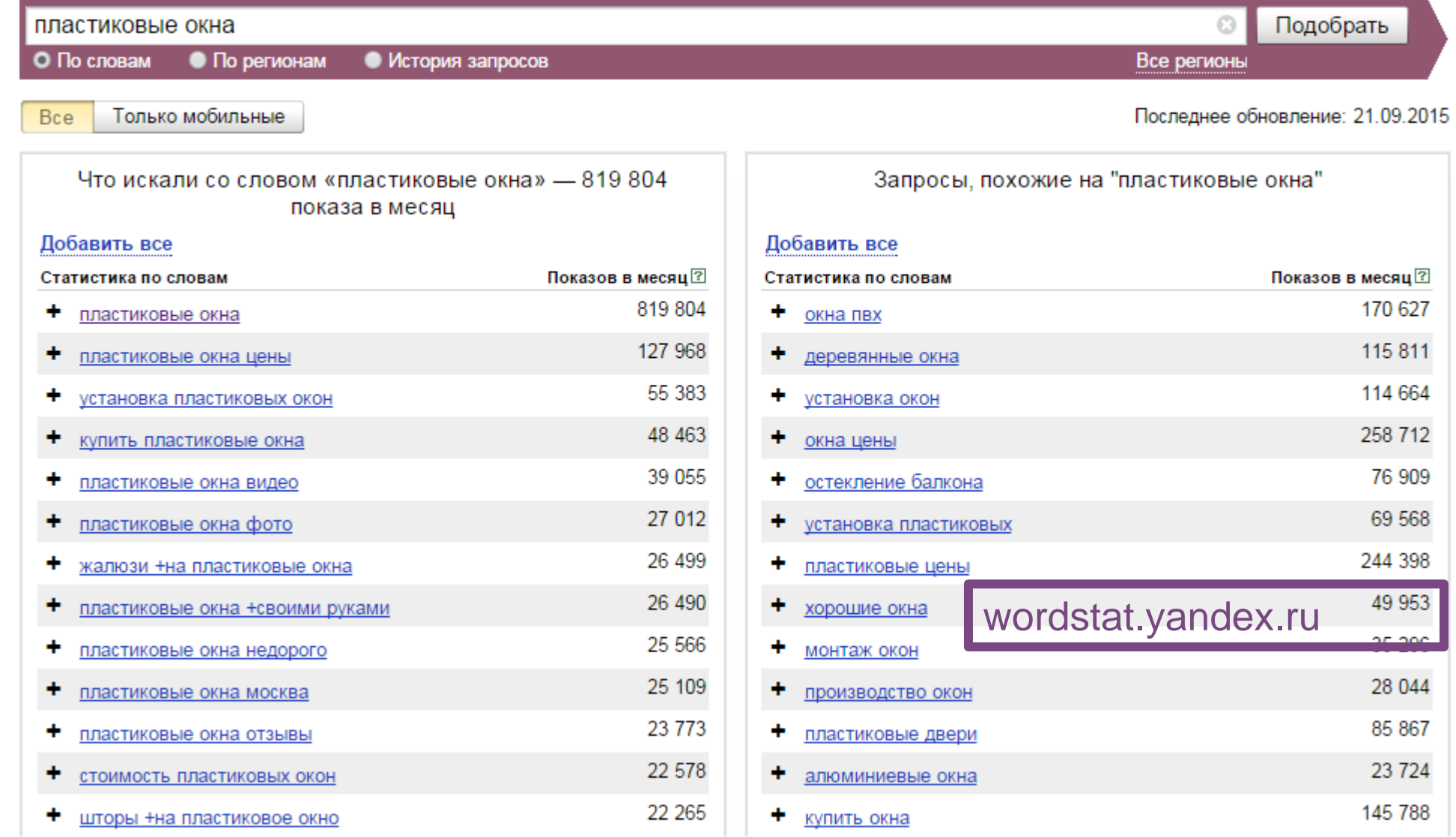

# Составляем эффективное объявление:

- Отвечает на запрос пользователя
- Отражает конкурентные преимущества
- Использует дополнительные инструменты
- Ведет на нужную страницу

# Использование быстрых ссылок

доставка букетов - 6 млн ответов

 $\times =$ Найти

#### **В Доставка букетов** от AMF! 24/7 / sendflowers.ru

Реклама sendflowers.ru Букеты из свежайших цветов. Бесплатная доставка по Петербургу! Звоните! Новинки Спецпредложения Гарантия качества Бонусная программа Контактная информация · +7 (812) 336-70-90 · круглосуточно м. Горьковская Санкт-Петербург Рейтинг магазина на Маркете ★★★★☆

#### ◆ Доставка букетов! Супер цена! / spb.novayagollandiya.ru

Реклама spb.novayagollandiya.ru Доставка роскошных свежих букетов. Наши букеты творят чудеса! Проверьте! Акция -30% Букет за 1750 р. Сердца из роз Бесплатная доставка Контактная информация · +7 (800) 737-77-97 · круглосуточно м. Елизаровская Санкт-Петербург

#### **X Доставка букетов по Петербургу! - Доставка от 2-х часов.**

Реклама semicvetic.com От 1200 руб. Всегда свежие цветы! Доставка Розы Букеты Композиции Контактная информация · +7 (812) 385-76-42 · круглосуточно м. Площадь Восстания • Санкт-Петербург

 $+16,4$  $\frac{0}{0}$ 

# Использование визитки

**КУПИТЬ ДРЕЛЬ-ШУРУПОВЕРТ** - 3 МЛН ОТВЕТОВ

 $\times =$ Найти

#### $\tau$  Аккумуляторные дрели шуруповерты / startool.ru

Реклама startool.ru

Аккумуляторные дрели, шуруповерты и перфораторы. Ударные, угловые, алмазные Контактная информация · +7 (800) 505-50-63 · круглосуточно Рейтинг магазина на Маркете ★★★★☆

#### △ Купите шуруповерт по супер цене! / 220-volt.ru

Реклама 220-volt.ru Шуруповерты по супер цене! Бесплатная доставка от 5000 р. Скидки! Шуруповерты Makita Шуруповерты Интерскол Шуруповерты Bosch Контактная информация · +7 (831) 423-59-98 пн-пт 10:00-20:00, сб-вс 10:00-18:00 • Нижний Новгород Рейтинг магазина на Маркете \*\*\*\*\*

#### • Купите дрель шуруповерт - Большой выбор.

Реклама vseinstrumenti.ru Выгодные цены. Самовывоз/доставка. Сервис, гарантия! Шуруповерты Распродажа Адреса магазинов Акции Контактная информация · +7 (831) 429-01-91 · пн-вс 7:00-23:00 · Нижний Новгород Рейтинг магазина на Маркете \*\*\*\*\*

CIR  $+17,2$  $\frac{0}{0}$ 

# Ретаргетинг

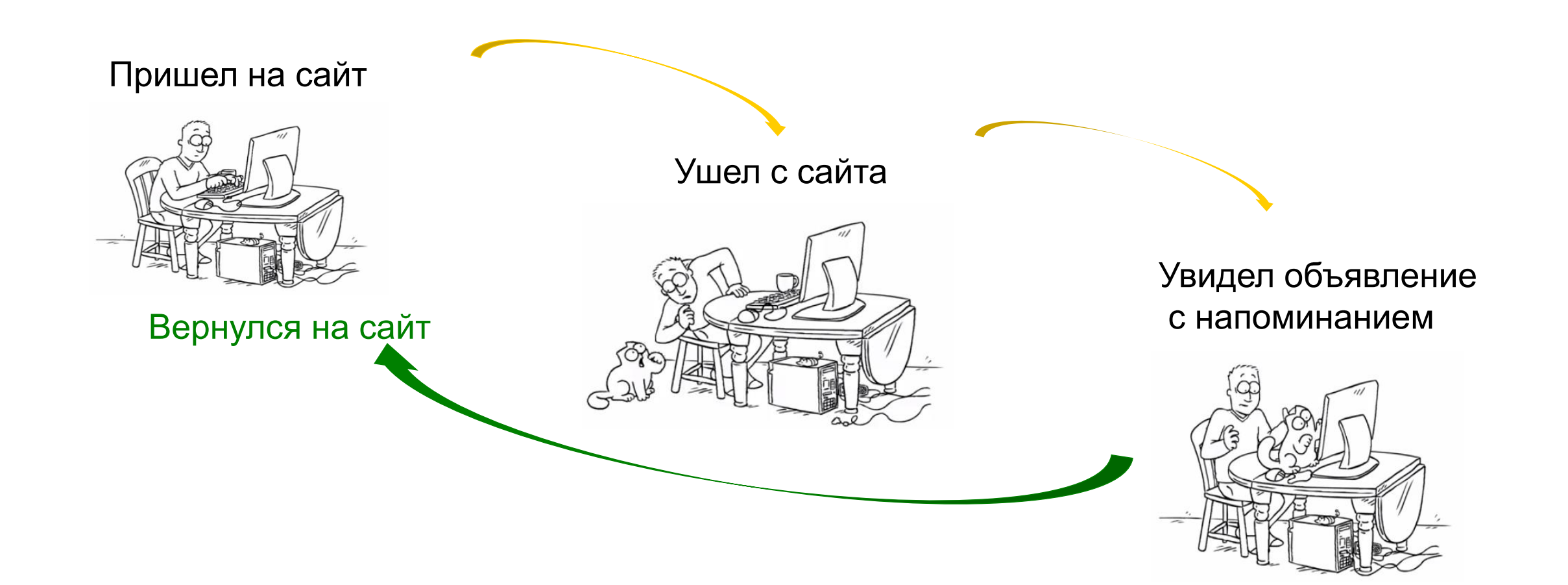

# Ретаргетинг

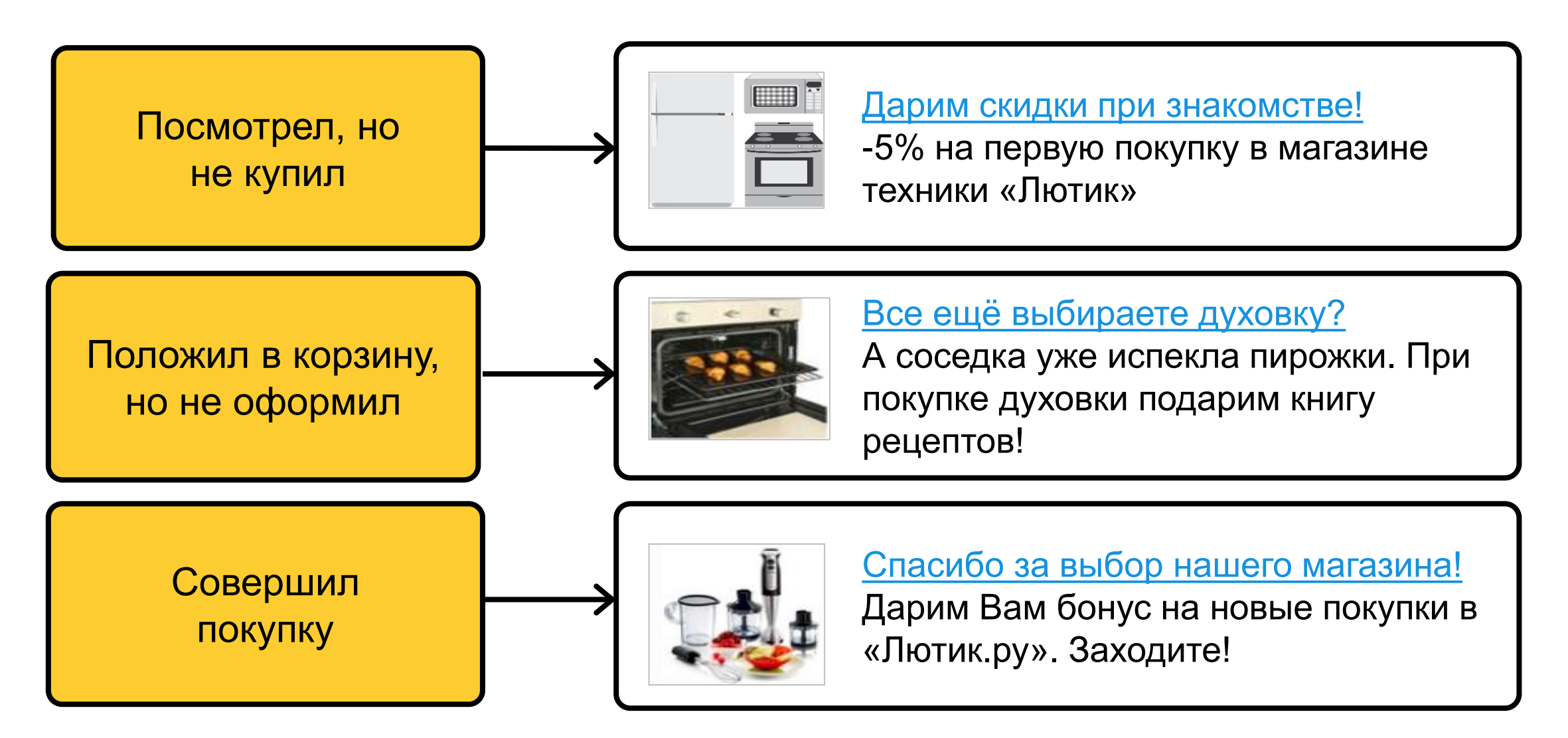

# Объявления для мобильных

### РО для поиска Мобильное РО

#### Служба аварийных комиссаров

Оформление ДТП, выезд на место, представление интересов в ГАИ. Недорого!

Адрес и телефон

#### Попали в ДТП?

Приедем быстро, оформим! Звоните! Адрес и телефон

#### Служба такси Олень!

Подача через 5 мин, поездка от 59 руб. Новый автопарк, иномарки Форд.

Адрес и телефон

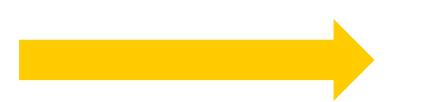

#### Такси Олень! Подача через 5 мин, поездка от 59 руб. Адрес и телефон

# Разные задачи - разные инструменты

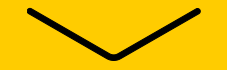

### ▌ **Динамические объявления**

### Реклама мобильных приложений

▌ Корректировка ставок по аудитории

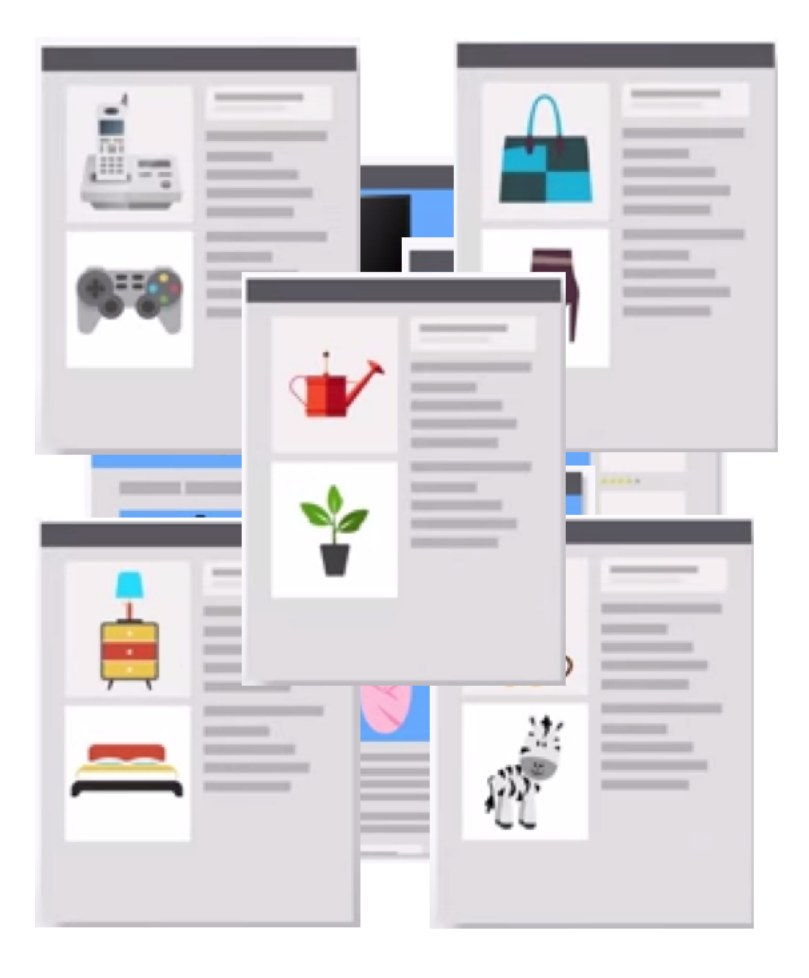

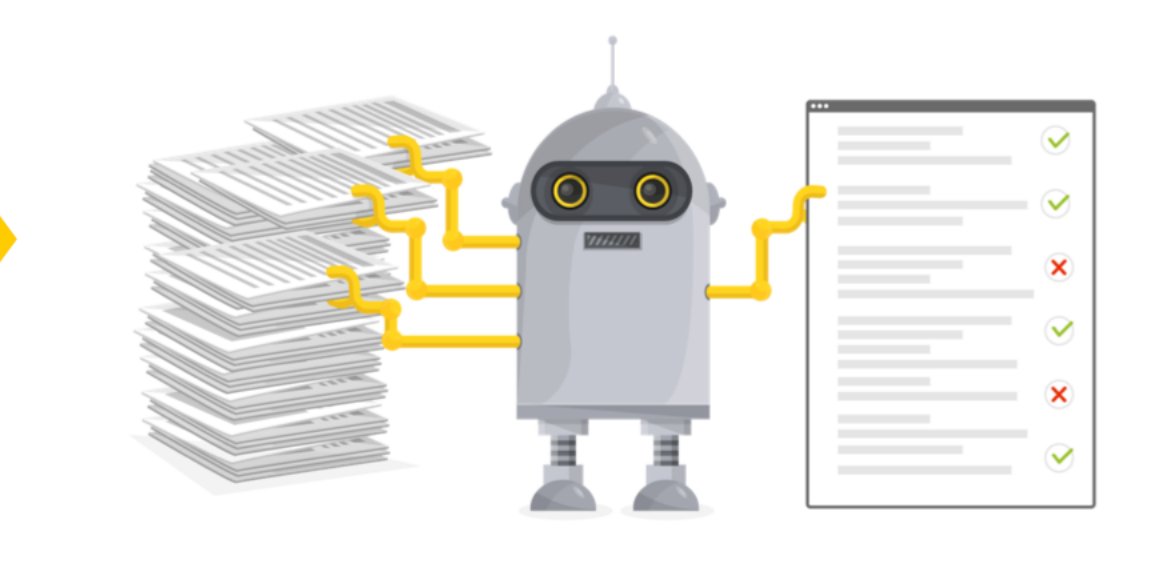

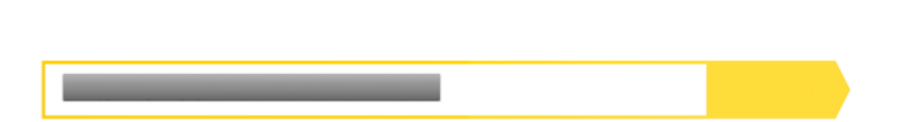

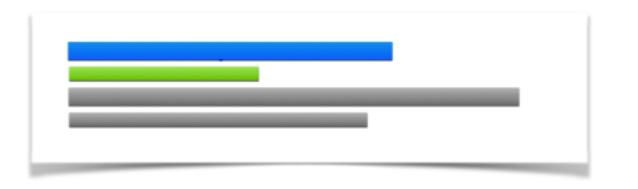

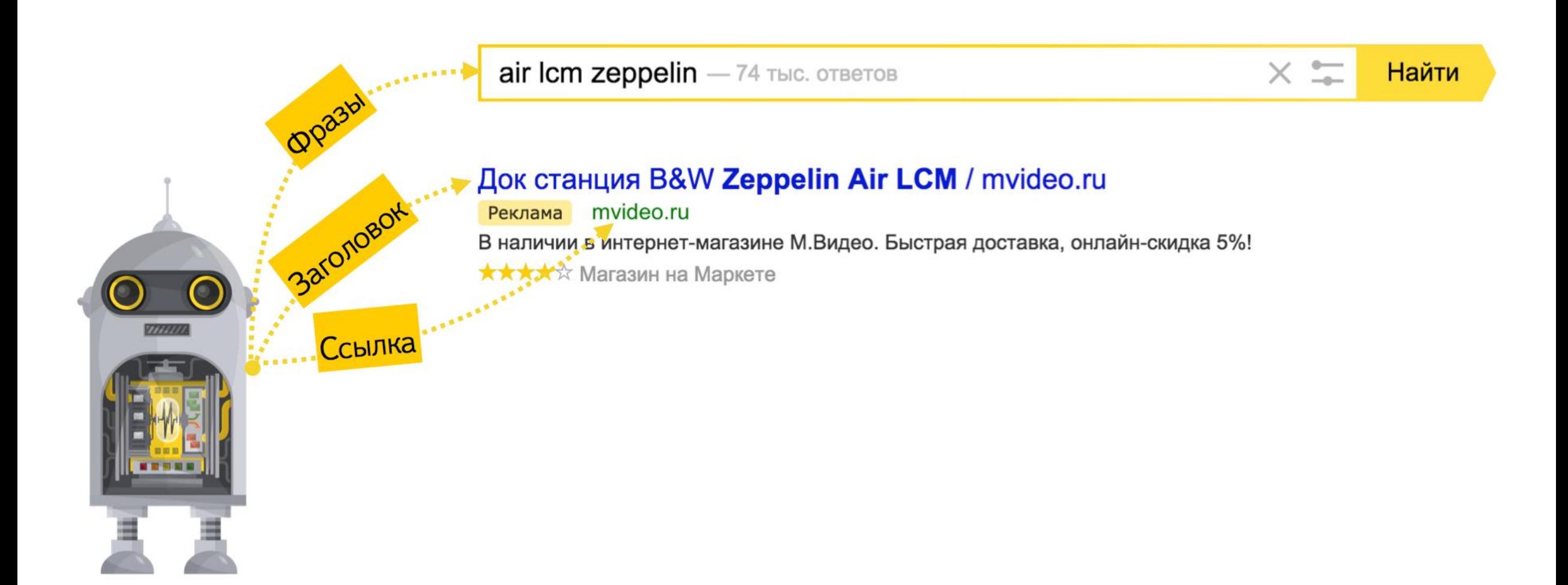

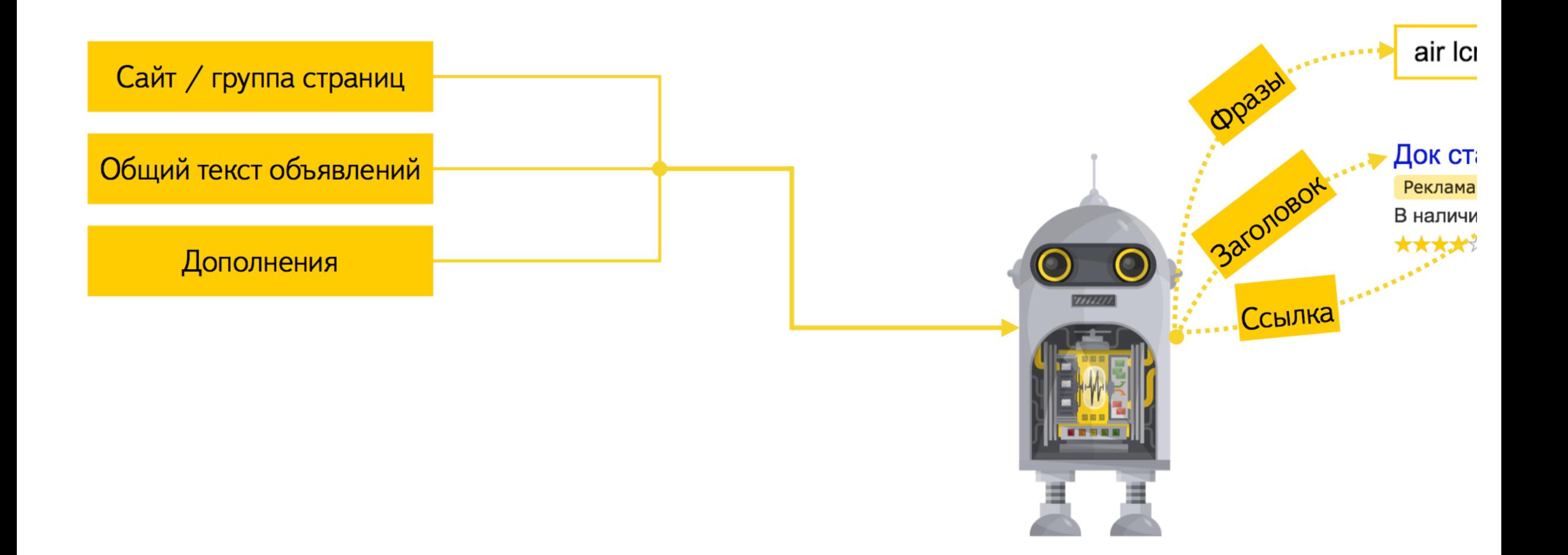

▌ Динамические объявления

### ▌ **Реклама мобильных приложений**

Корректировка ставок

# Как выглядит и где показывается

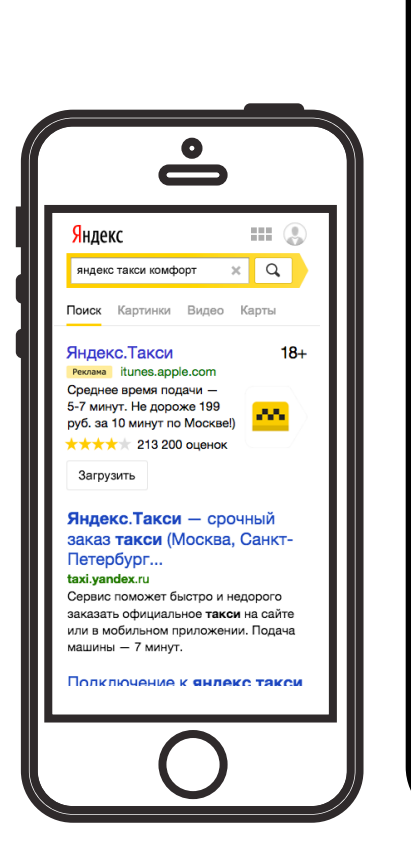

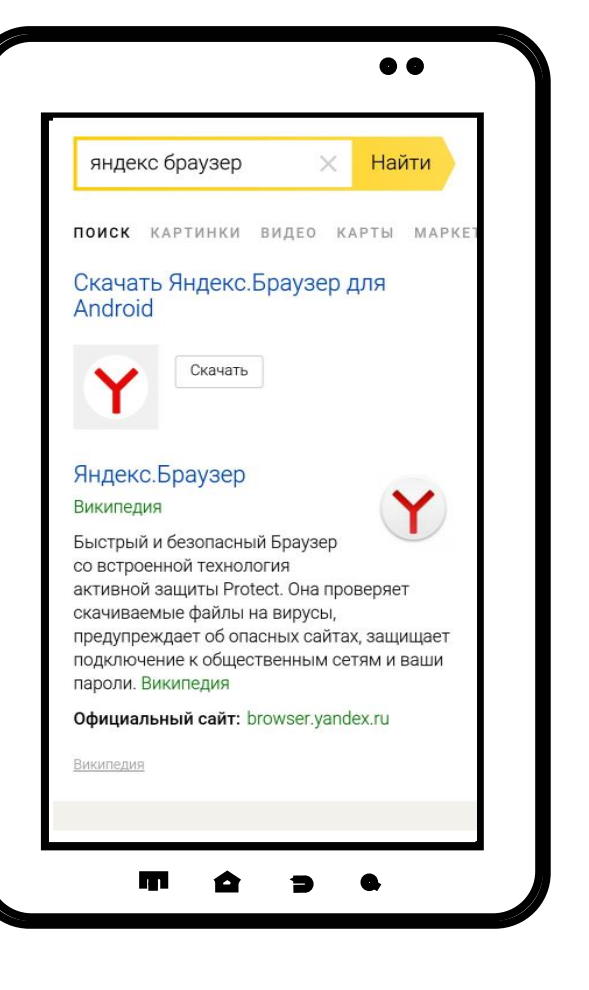

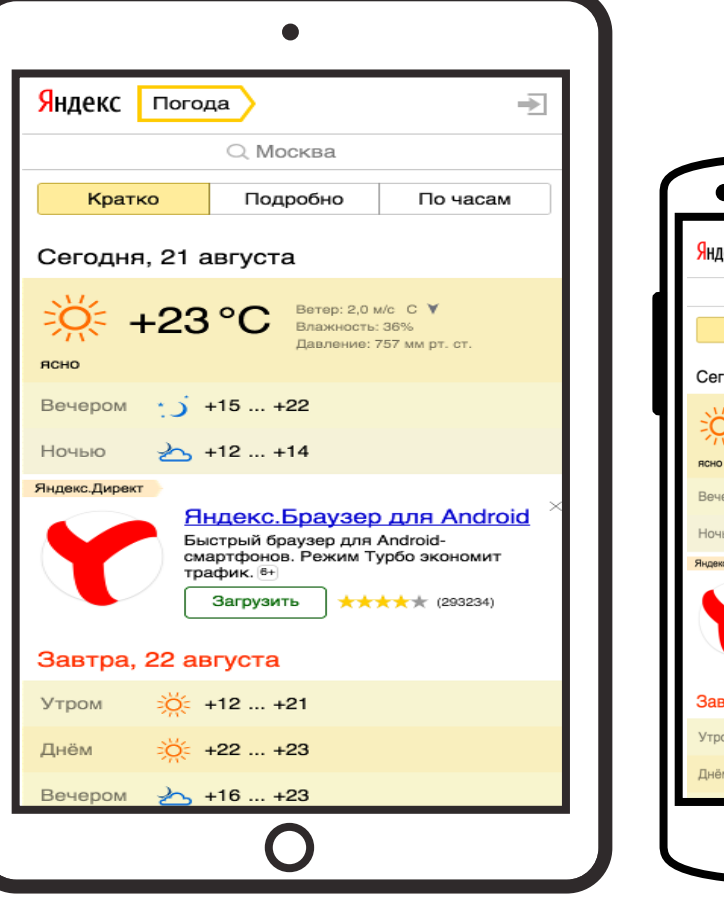

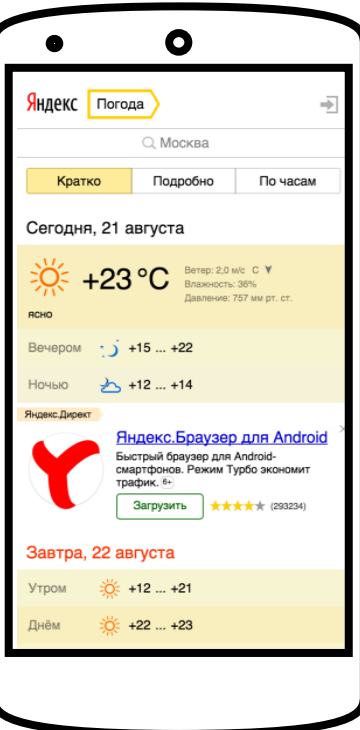

Со смартфонов и планшетов на iOS и Android

# Для кого актуален новый формат

Игры, развлечения, контентные проекты

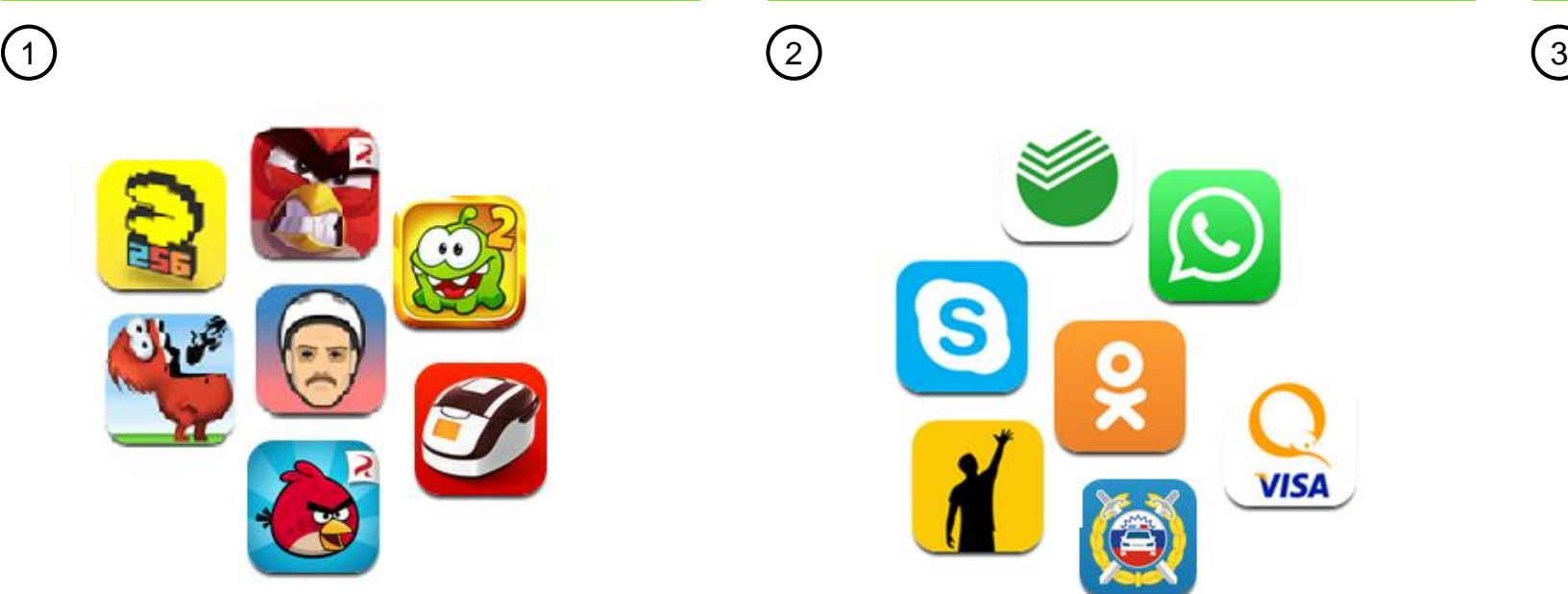

Интернет-сервисы: связь, переводы, путешествия

Магазины, имеющие собственное мобильное приложение

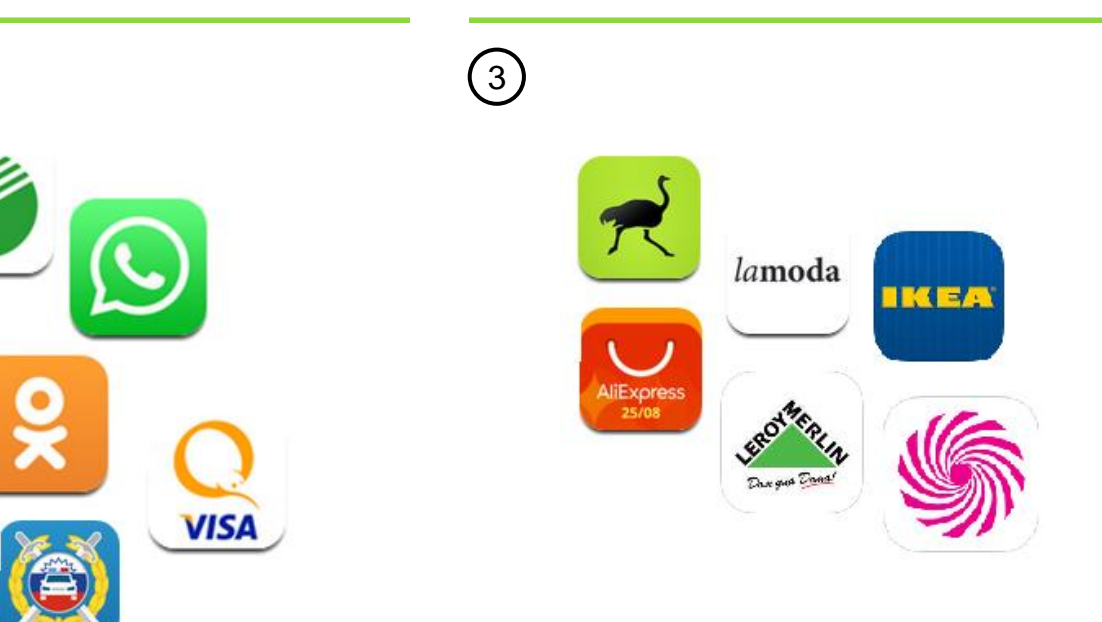

Пользователи видят рекламу на мобильных устройствах и могут скачать ваше

▌ Динамические объявления

### Реклама мобильных приложений

▌ **Корректировка ставок**

# Корректировка ставок

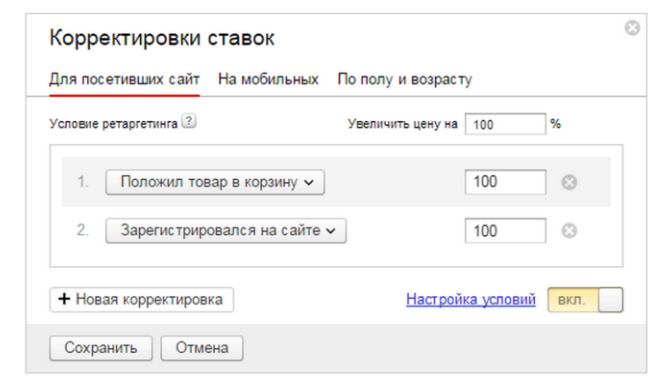

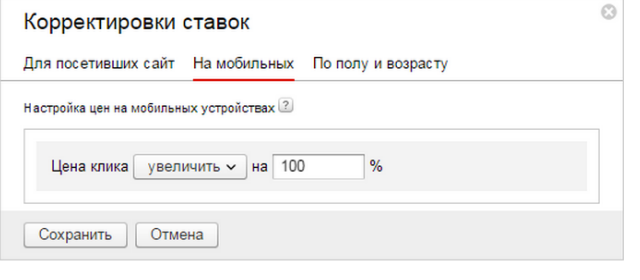

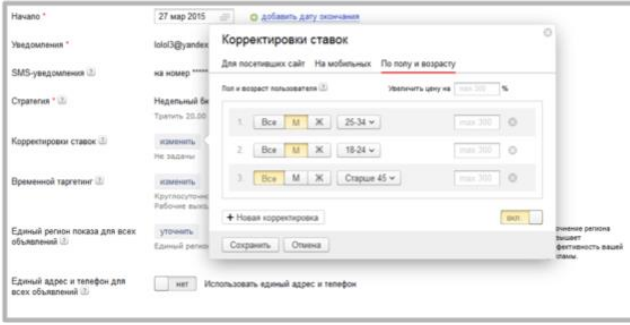

Для посетивших сайт

### Для мобильных По полу и возрасту

### Как разместиться?

▌ Самостоятельно: легкий или профессиональный интерфейс: <http://bit.ly/startdirect>

Сертифицированные партнеры Яндекса: http://advertising.yandex.ru/contact/agency/

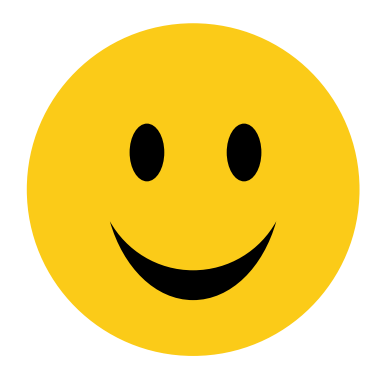

# Решение Ваших задач вместе с нами!

Ксения Вологина

Менеджер отдела клиентского сервиса Яндекс

8 800 333 96 39, доб. 3938

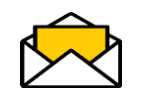

 $\Box$ 

k.vologina@yandex-team.ru